Hi Nadezhda:

We have finished our investigation on your question about ComputeInheritedACLfromParent algorithm. The documentation is in progress for a newer version of the algorithm that will appear in a future version of MS-DTYP.

For your implementation, you can use the following rules to derive inherited ACE's from the parent object.

There are seven flags that can appear in an ACE. Of the seven flags, the following pertains to inheritance:

- CI CONTAINER INHERIT ACE
- OI OBJECT\_INHERIT\_ACE
- NP NO\_PROPAGATE\_INHERIT\_ACE
- IO INHERIT ONLY ACE
- ID INHERITED\_ACE

IO and ID do not play a part when it comes to making decisions about inheritance. ID flag is added to any ACE that is inherited to mention the fact that it was inherited. IO flag is used to render an ACE ineffective for the child that inherits the ACE. An ACE that has IO flag can be inherited but the decision is based on other flags, if present. As such, the following table mostly ignores ID and IO flags. The following table outlines what would be the flags of the inherited ACE based on the flags that parent has.

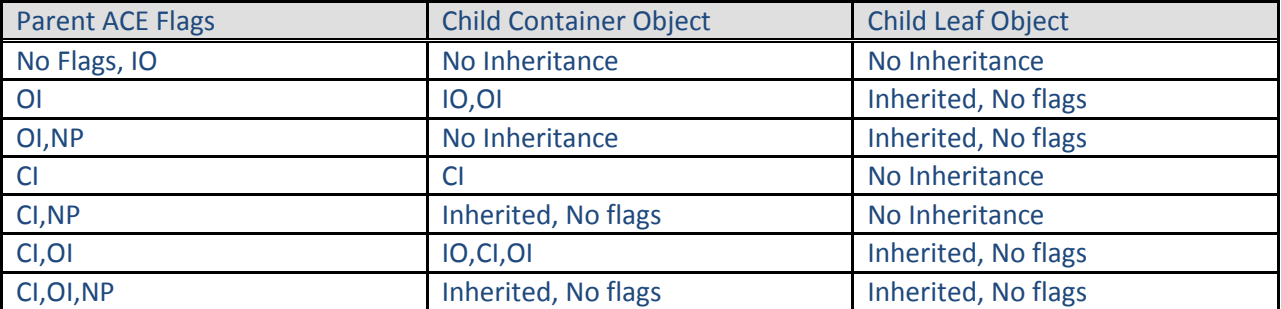

For the cases in which a container inherits an ACE that is both effective on the container and inheritable by its descendents, the container may inherit two ACEs. This occurs when inheritable ACE contains generic information. The container inherits an ACE with an additional IO flag with generic information and an effective-only ACE in which the generic information has been mapped.

The following page at MSDN also has similar information that you may find helpful: [http://msdn.microsoft.com/en-us/library/aa374924\(VS.85\).aspx](http://msdn.microsoft.com/en-us/library/aa374924(VS.85).aspx)

Please let me know if this answers your question. If yes, then I'll consider this issue resolved.